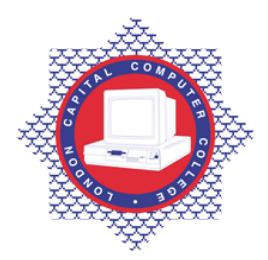

**LONDON CAPITAL COMPUTER COLLEGE** 

## **Advanced Diploma in Graphic Design (992) – Adobe Acrobat**

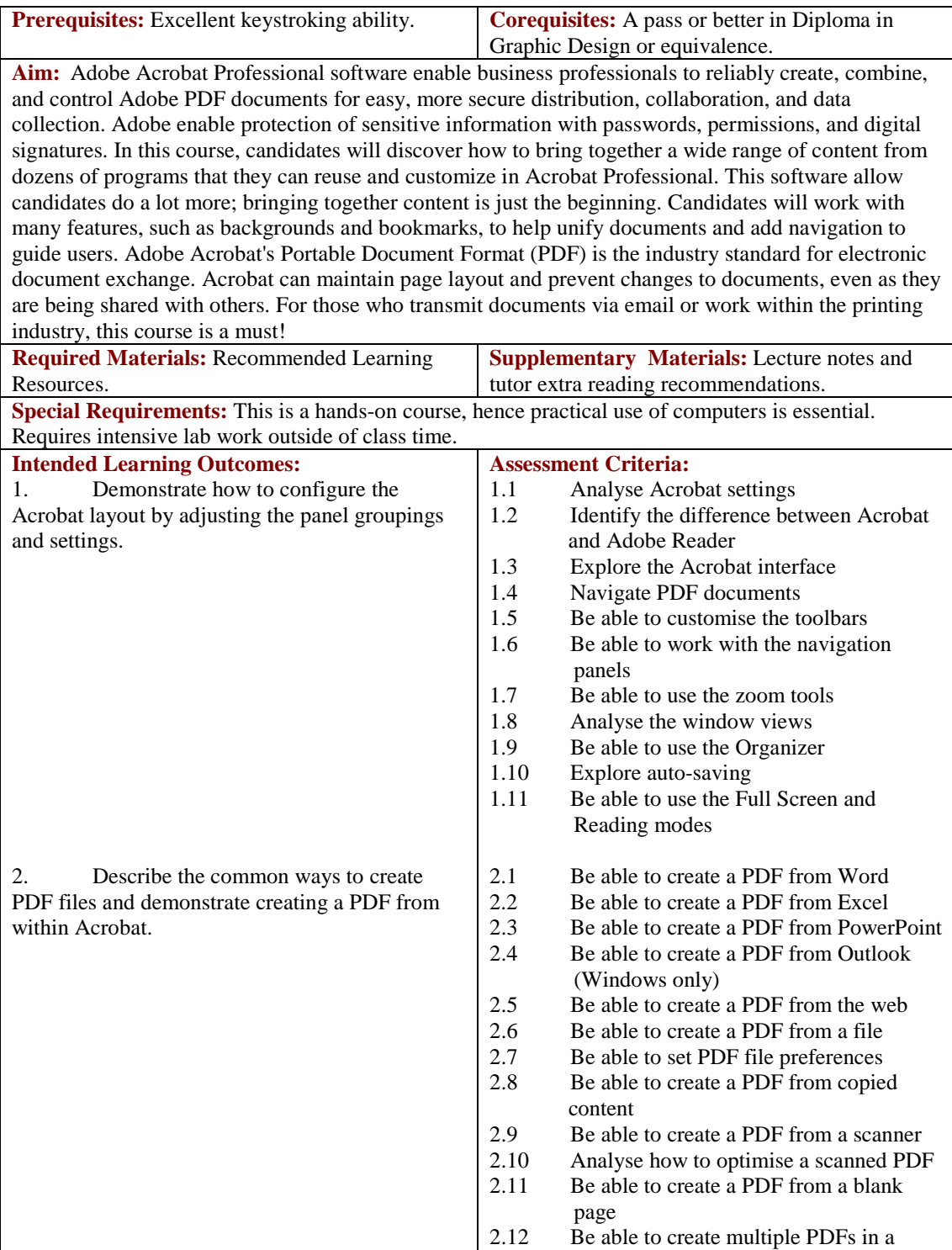

Tel: 0044 7423211037

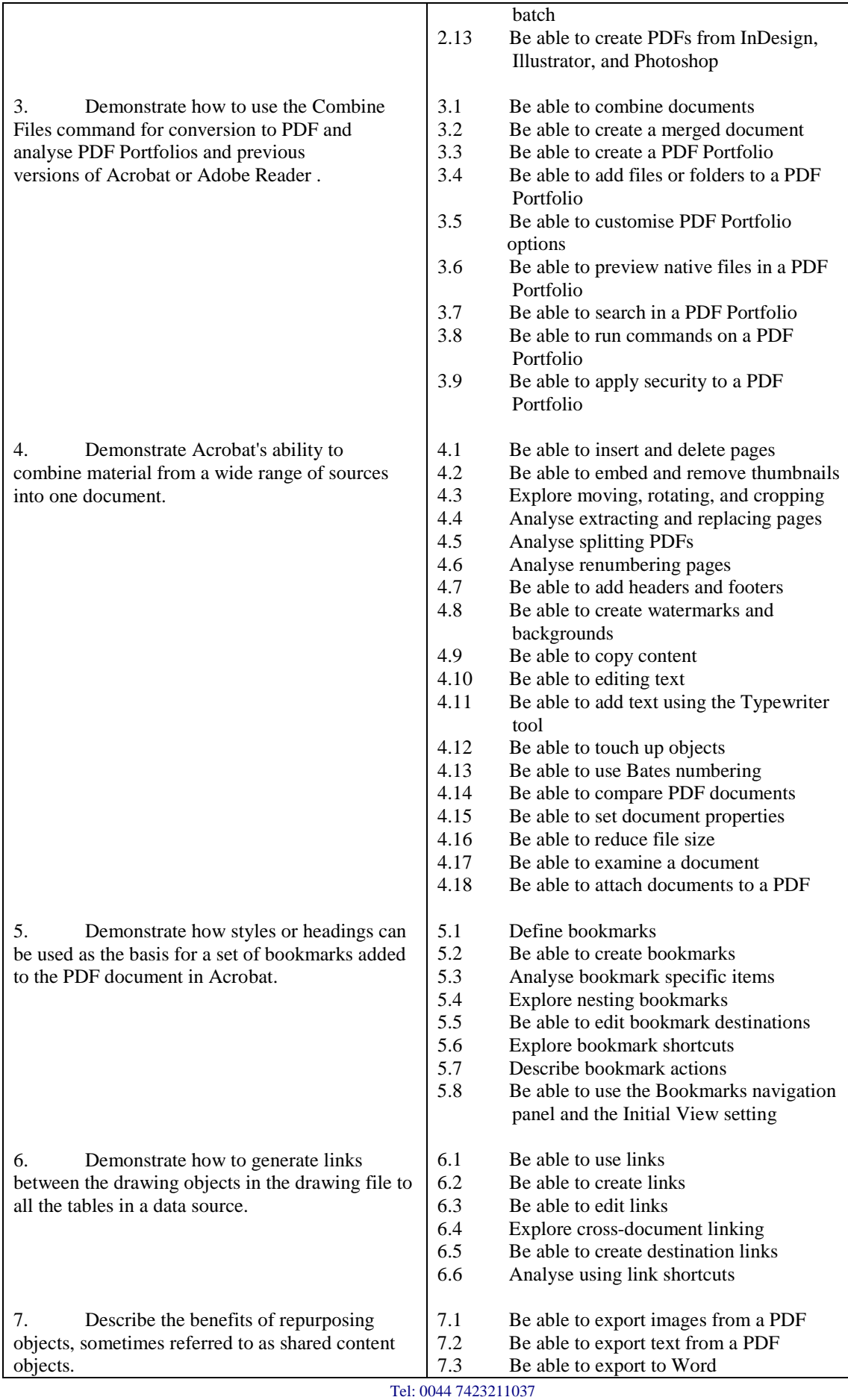

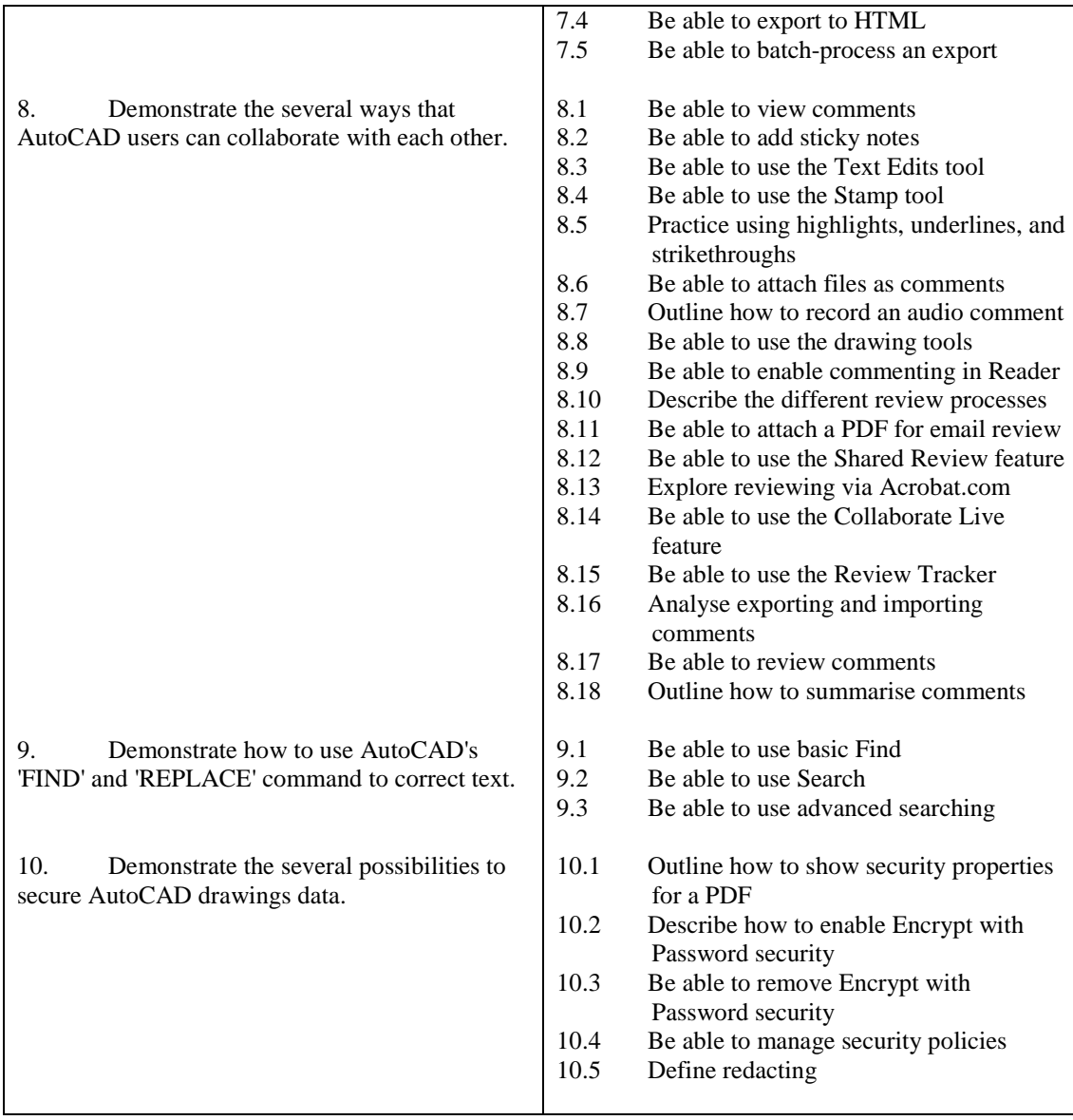

## **Recommended Learning Resources: Adobe Acrobat**

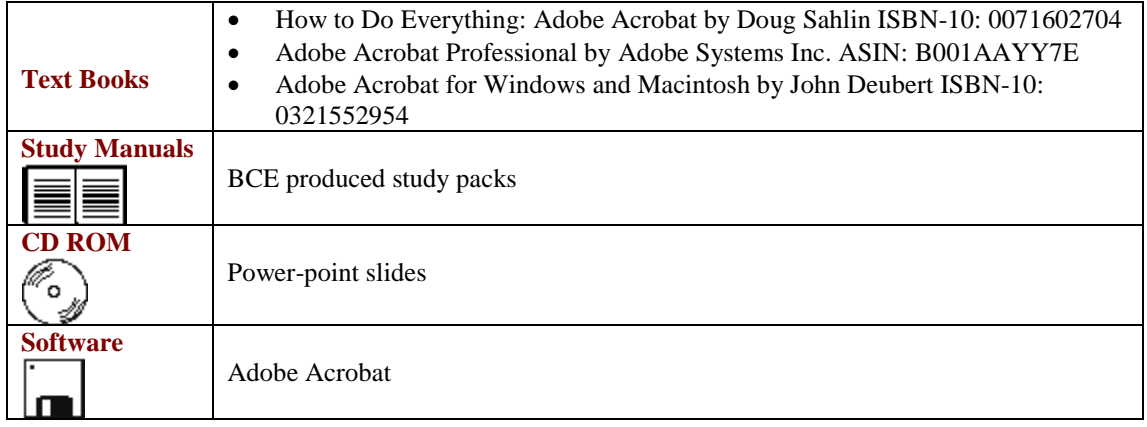